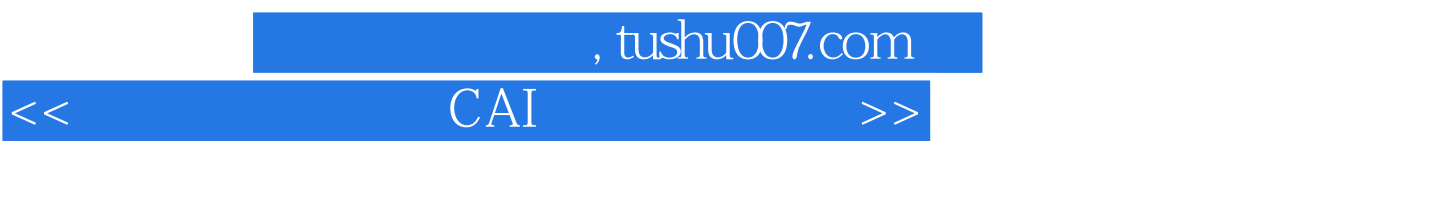

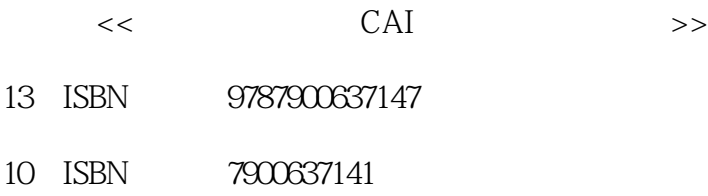

出版时间:2002-1-1

页数:158

作者:方其桂,张杏林

PDF

http://www.tushu007.com

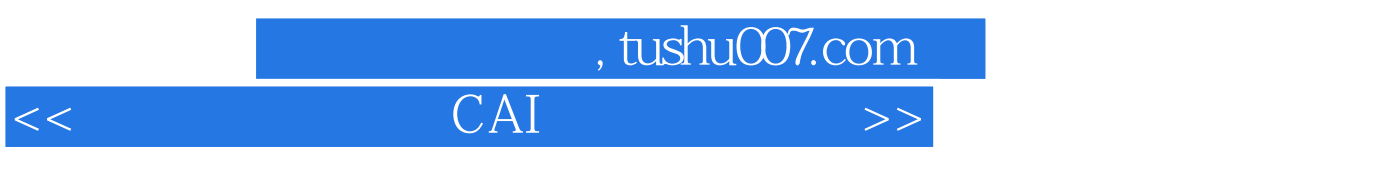

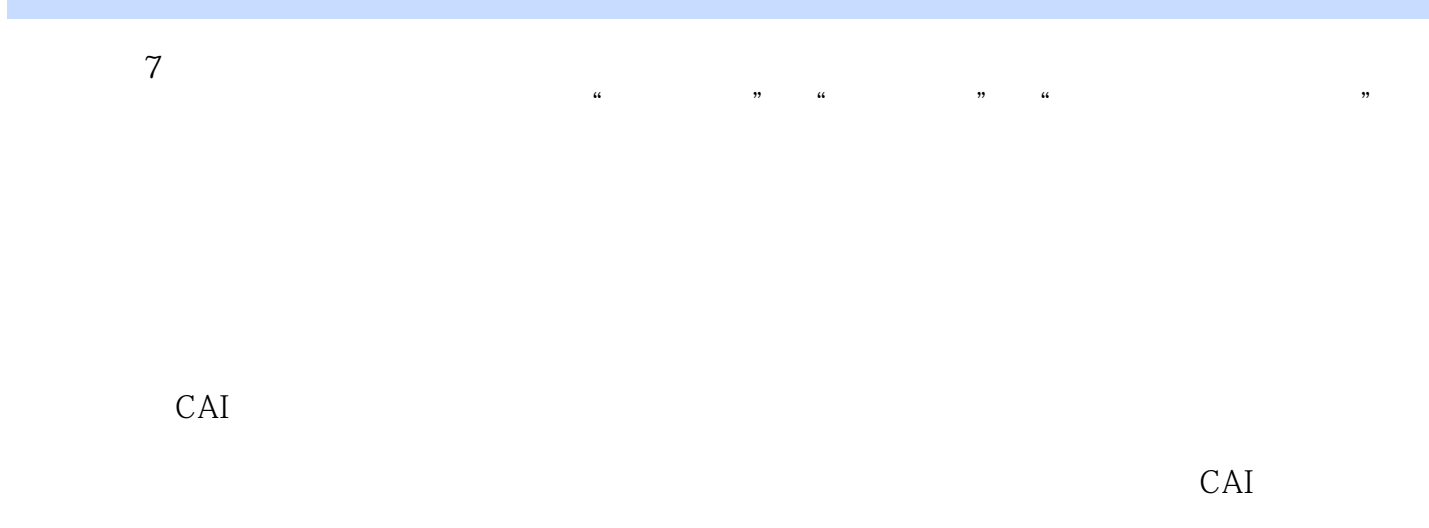

 $7$  $\frac{1}{2}$ ", " $\frac{1}{2}$ ", "

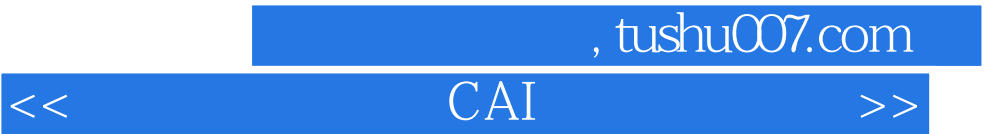

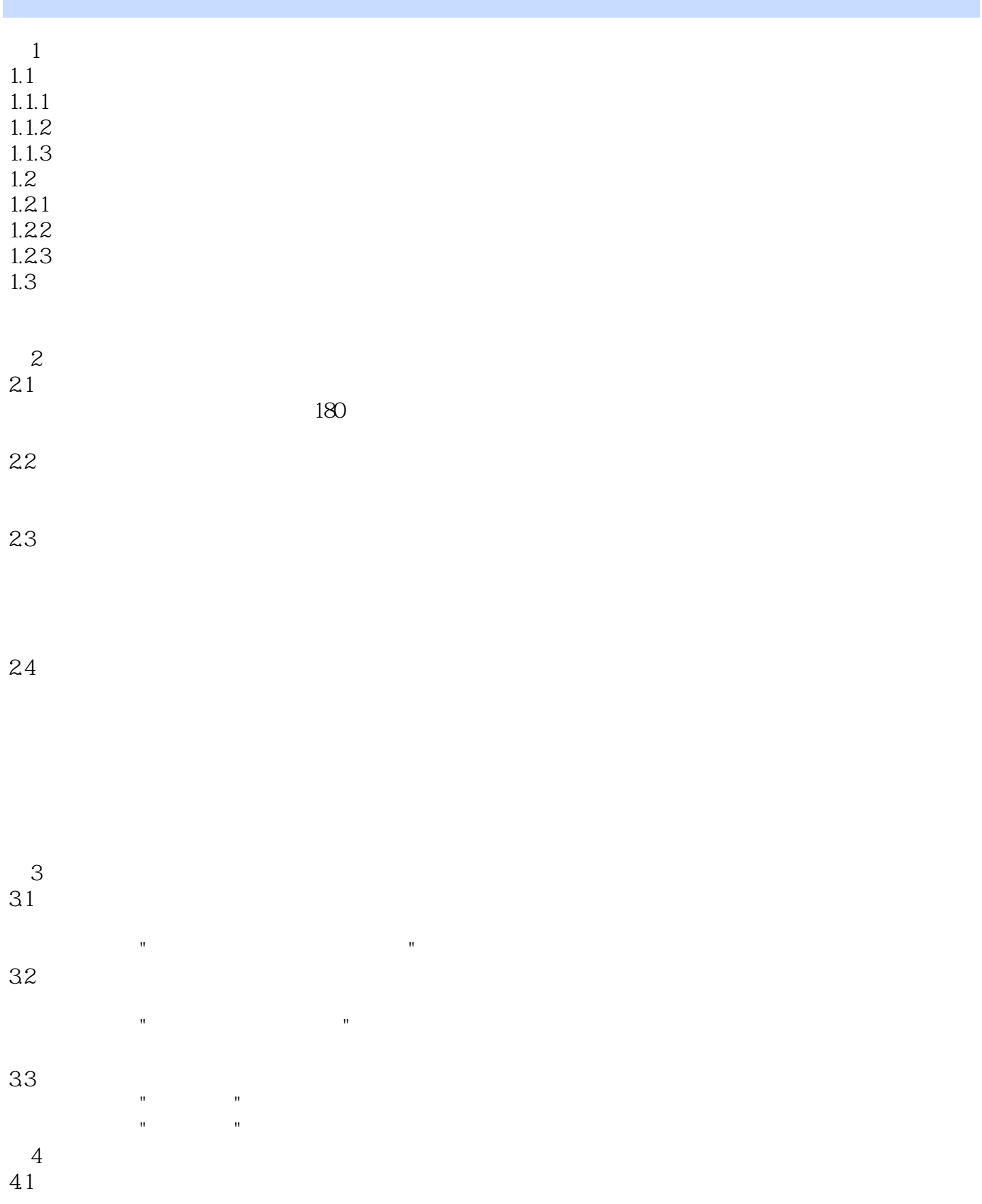

## , tushu007.com  $<<$  CAI  $>>$

42

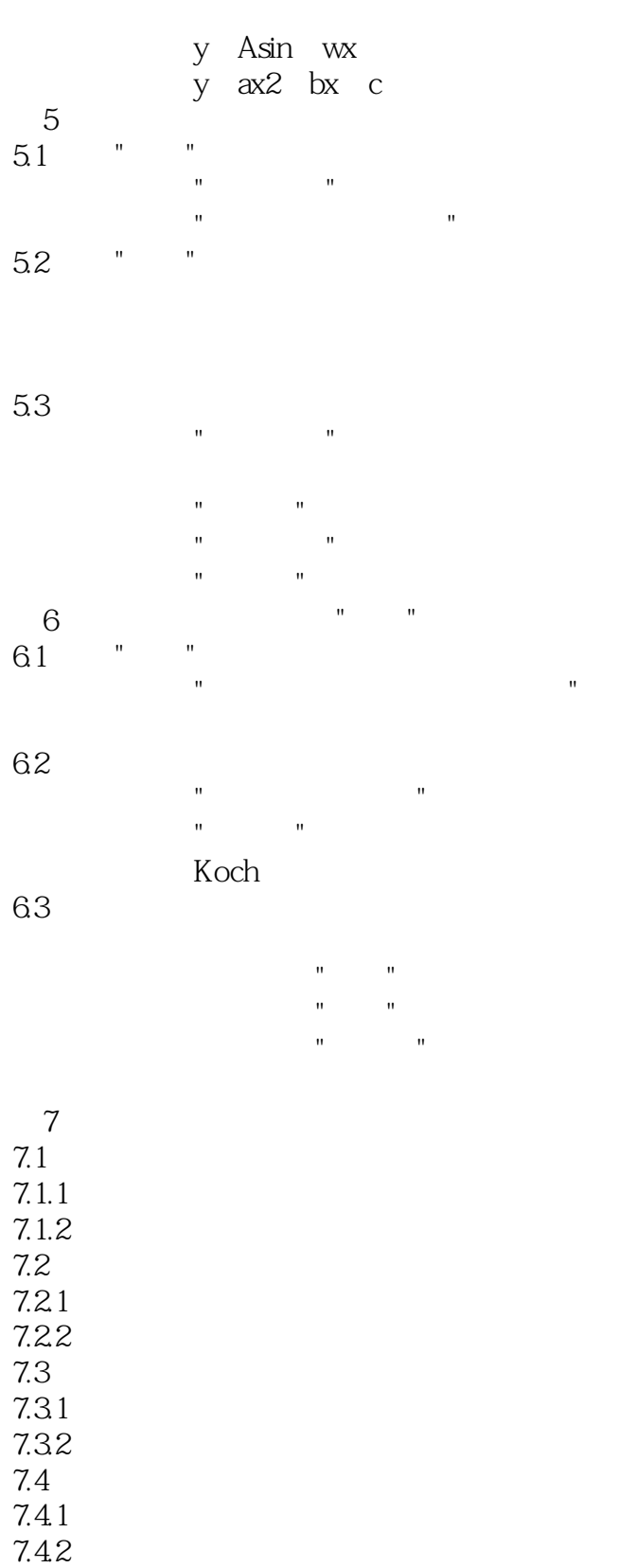

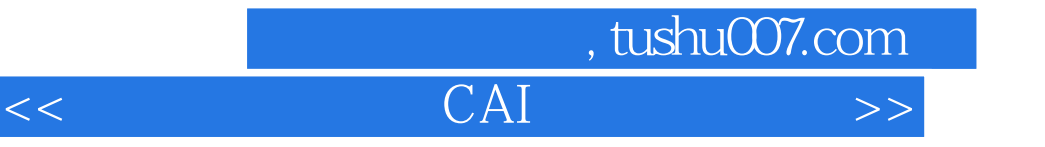

 $7.5$  $7.5.1$  $7.5.2$ 

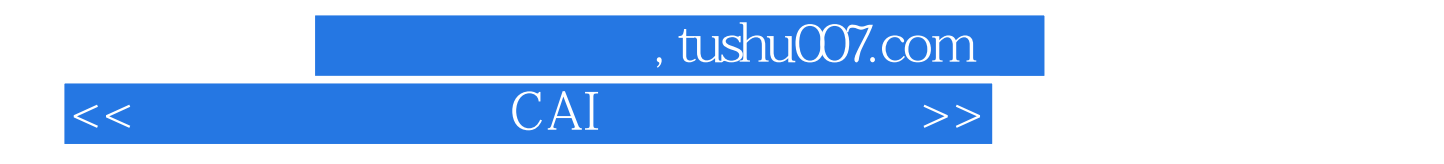

本站所提供下载的PDF图书仅提供预览和简介,请支持正版图书。

更多资源请访问:http://www.tushu007.com